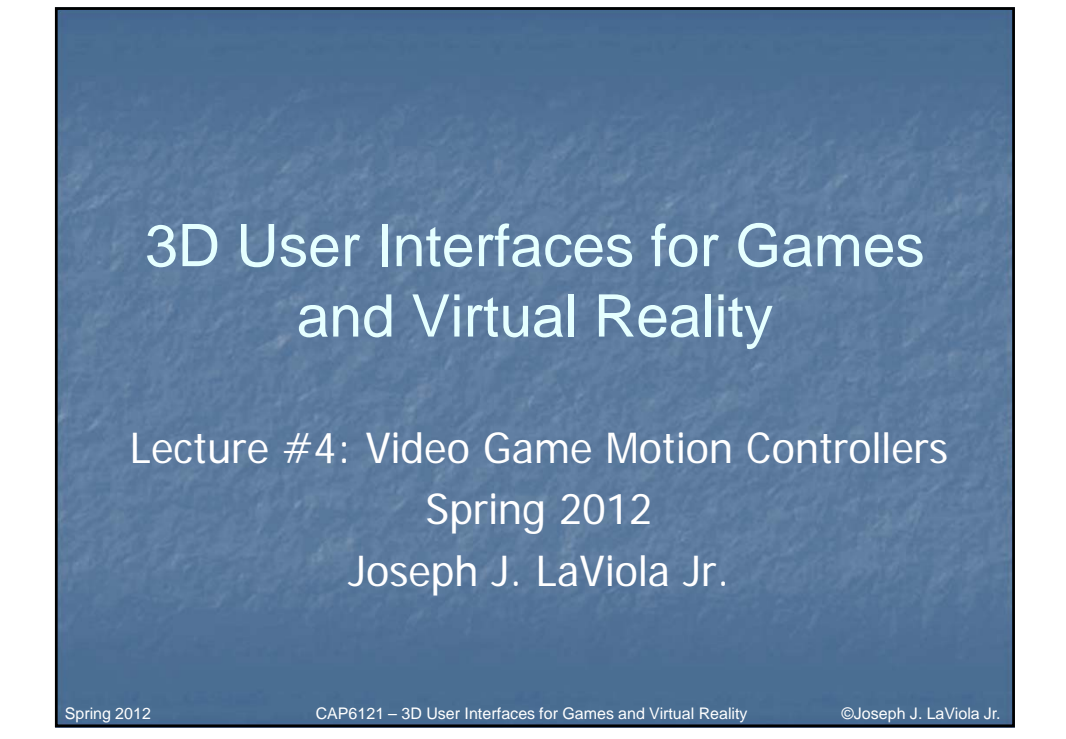

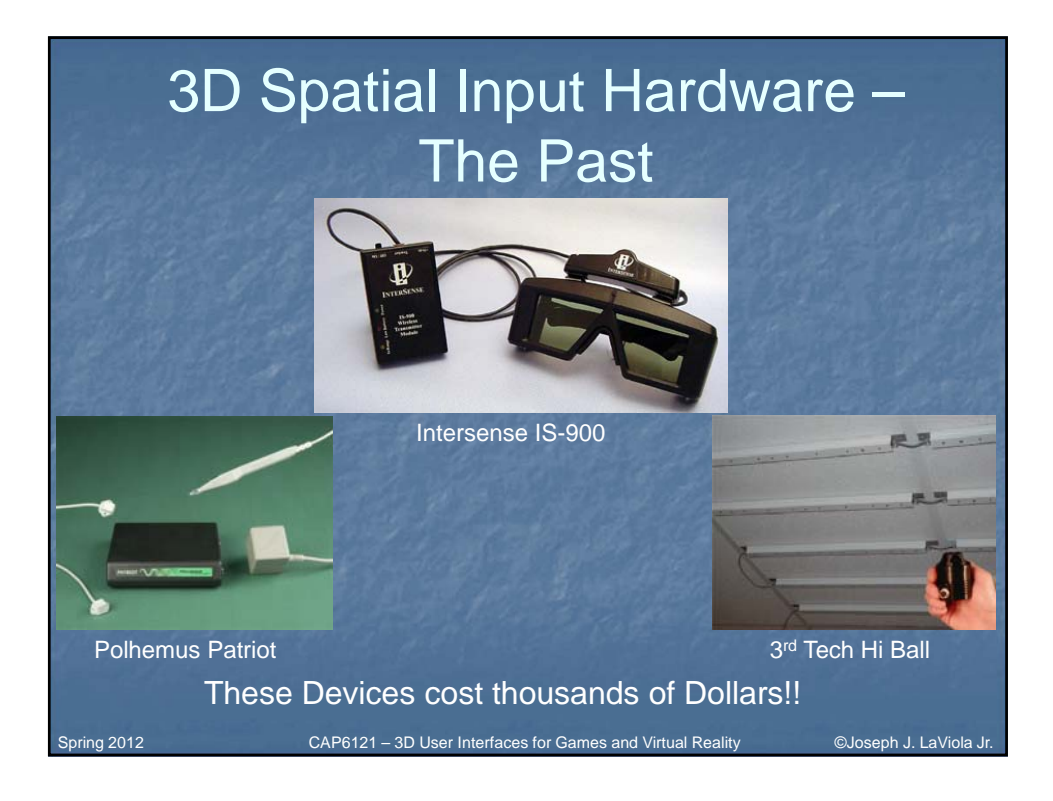

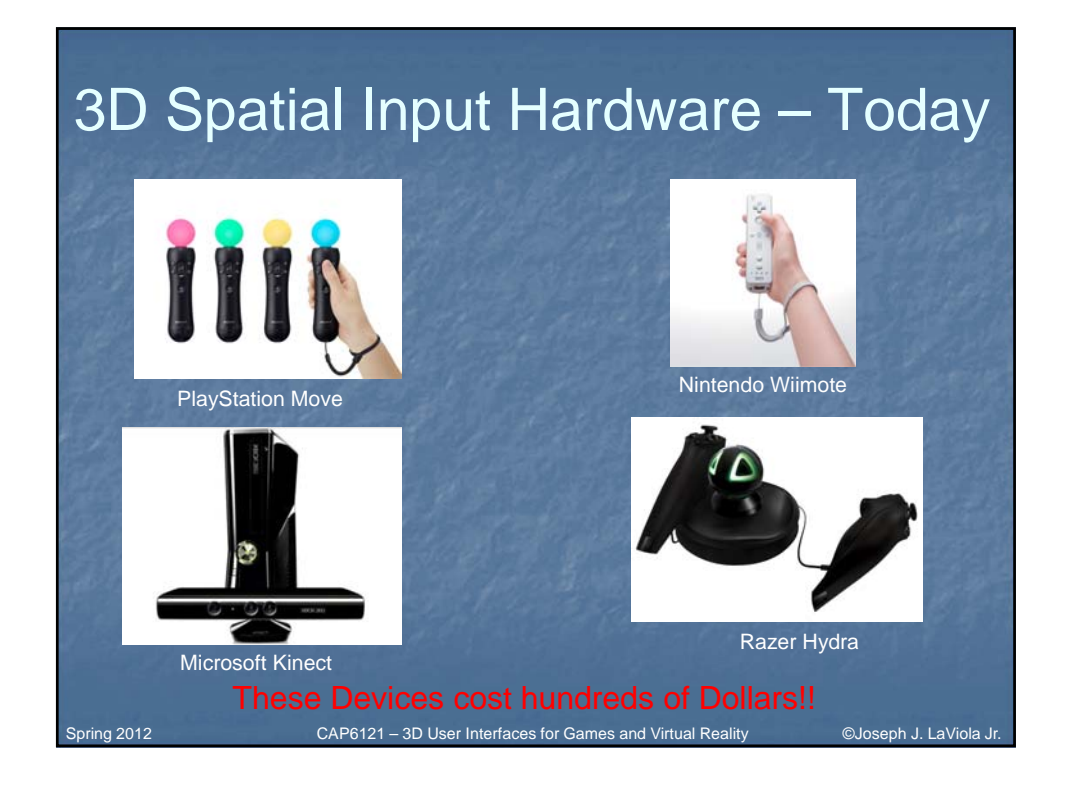

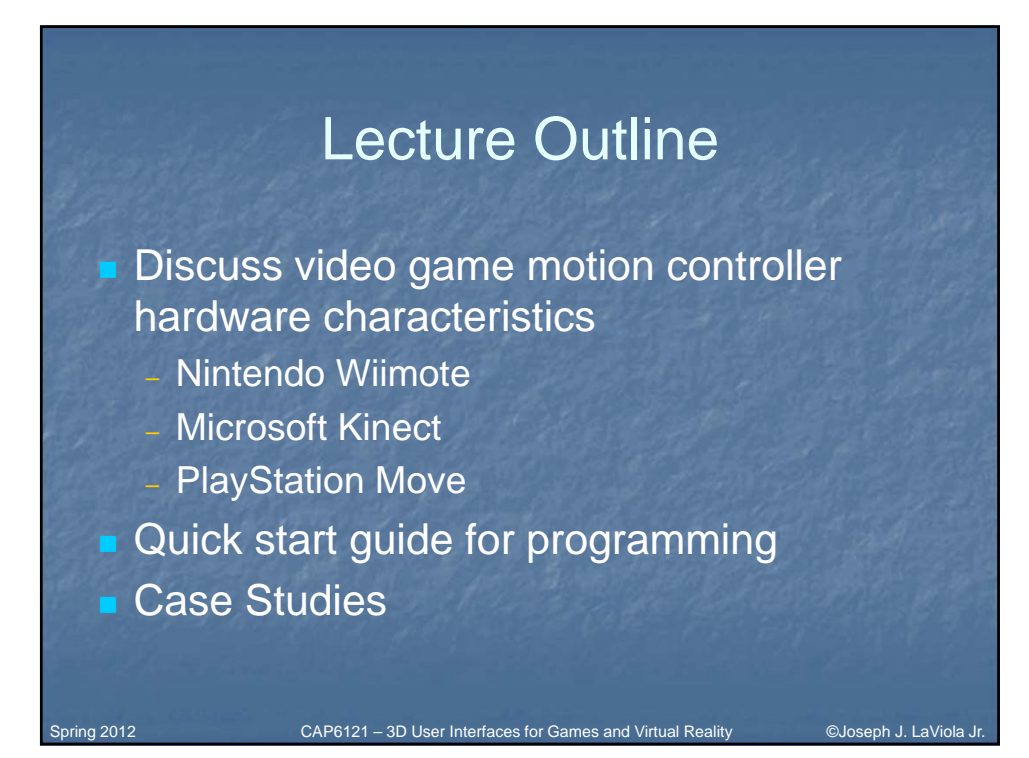

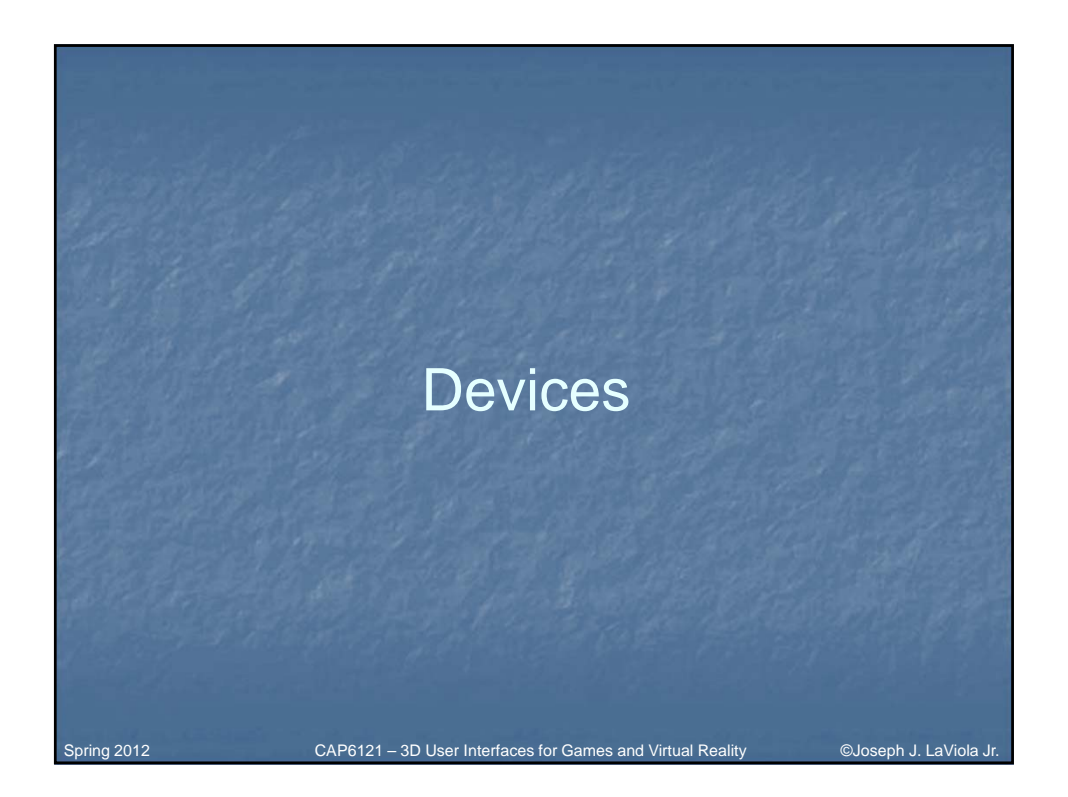

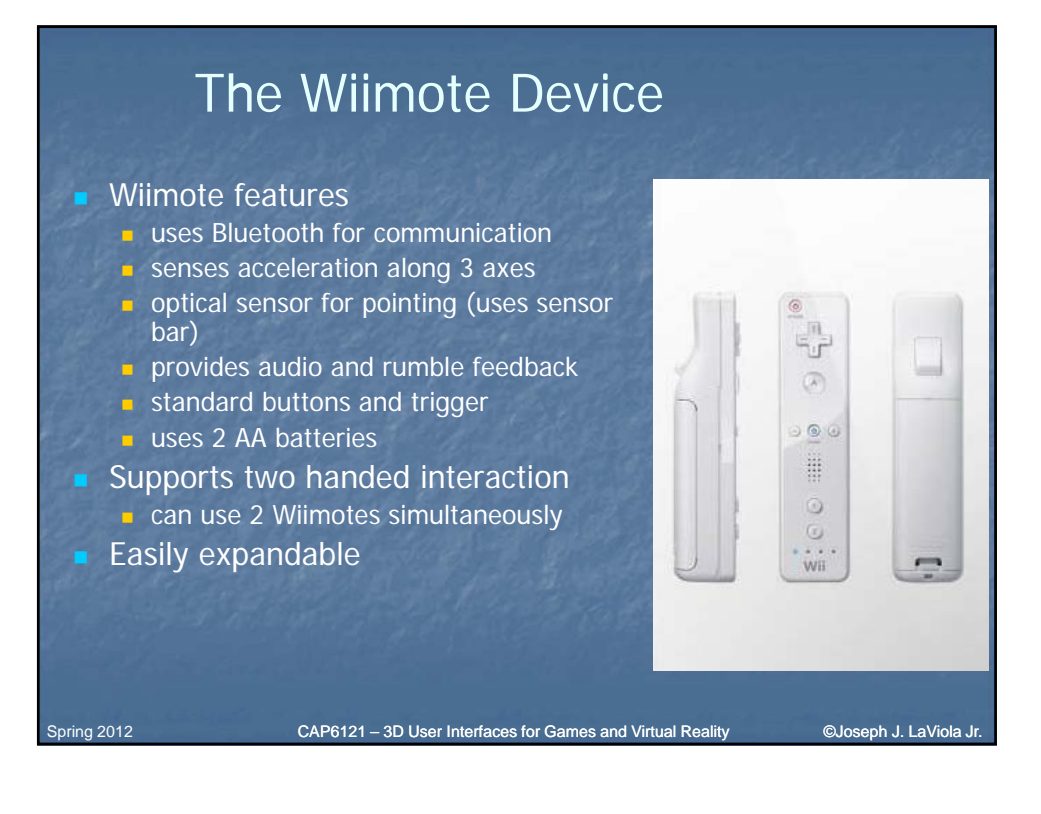

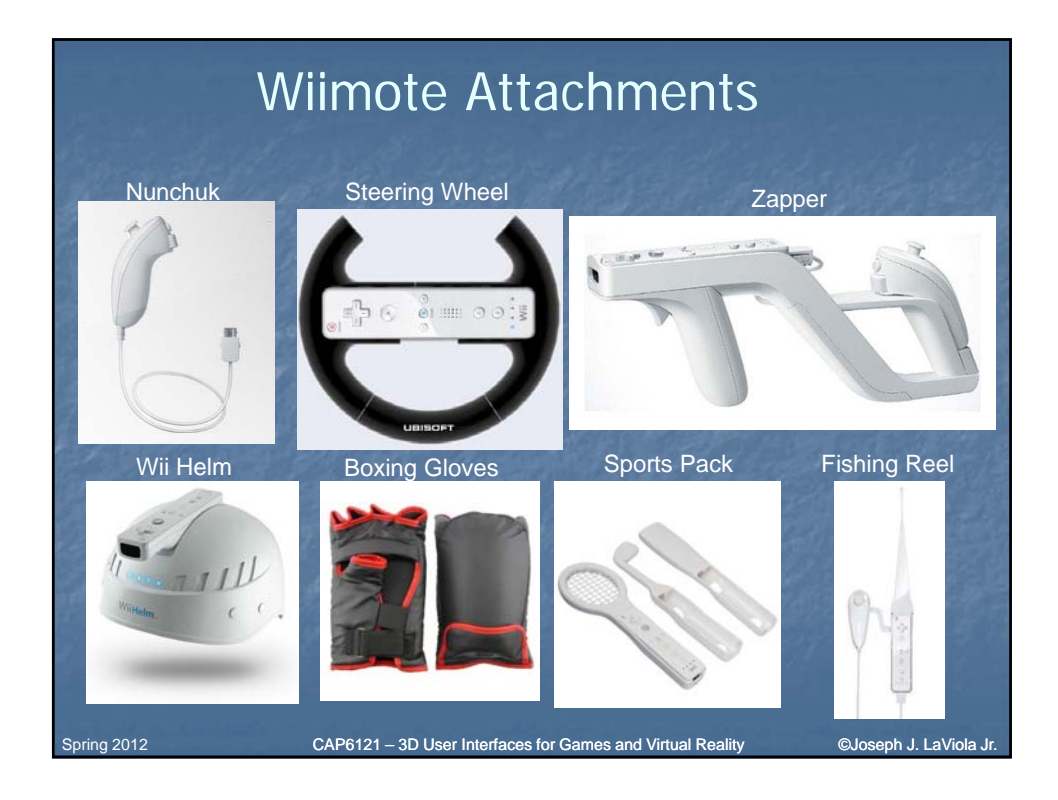

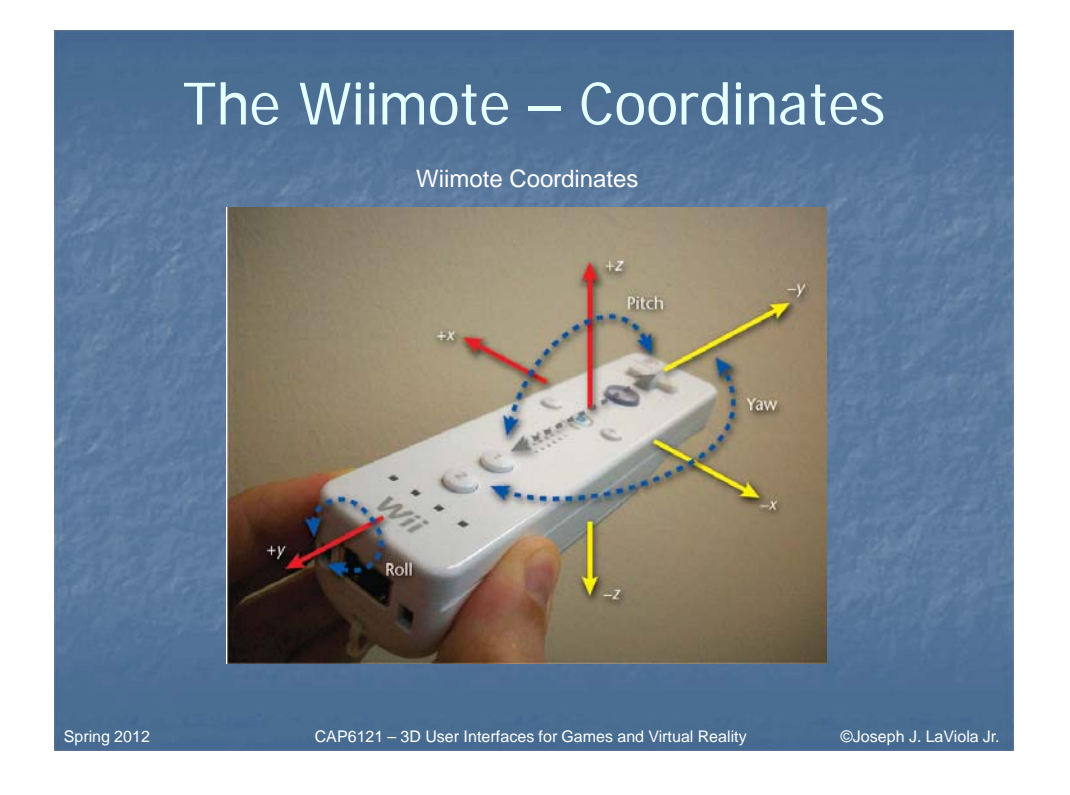

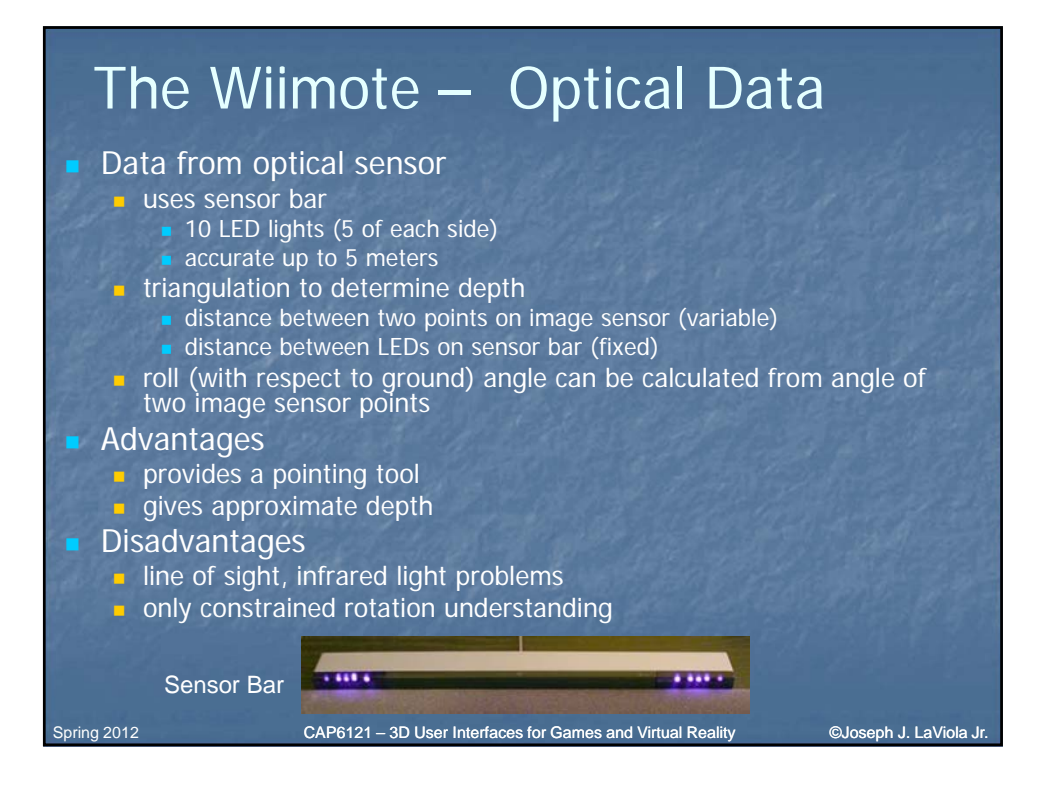

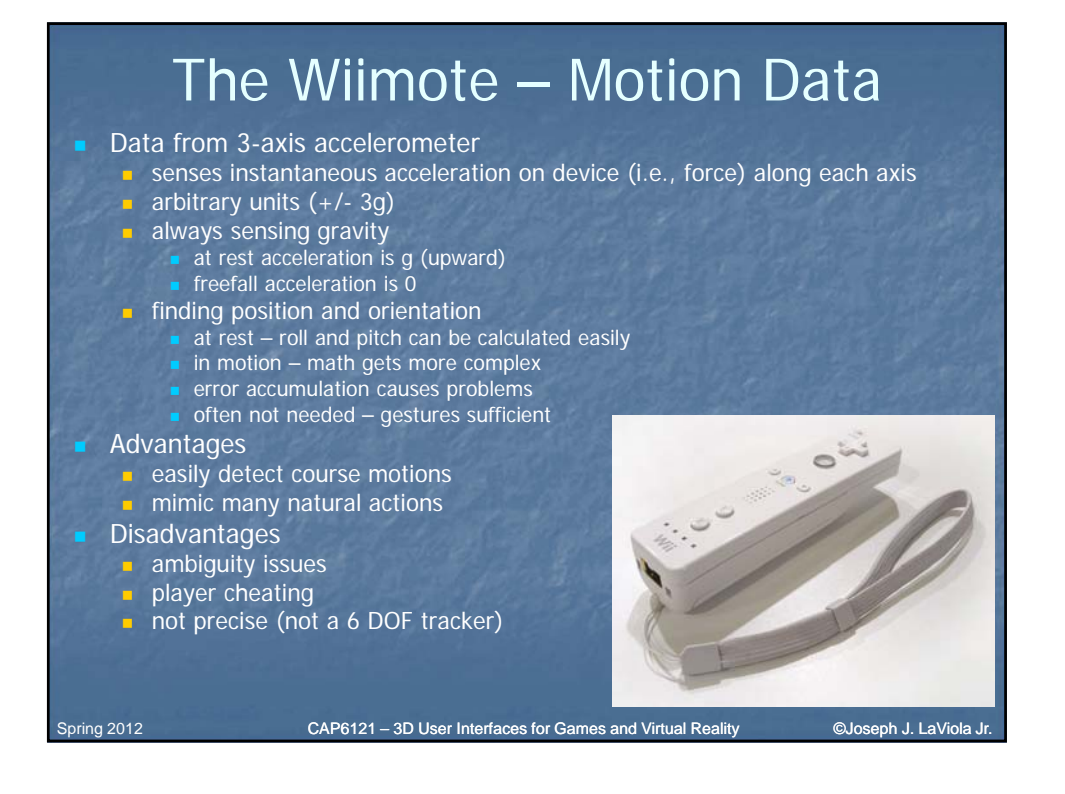

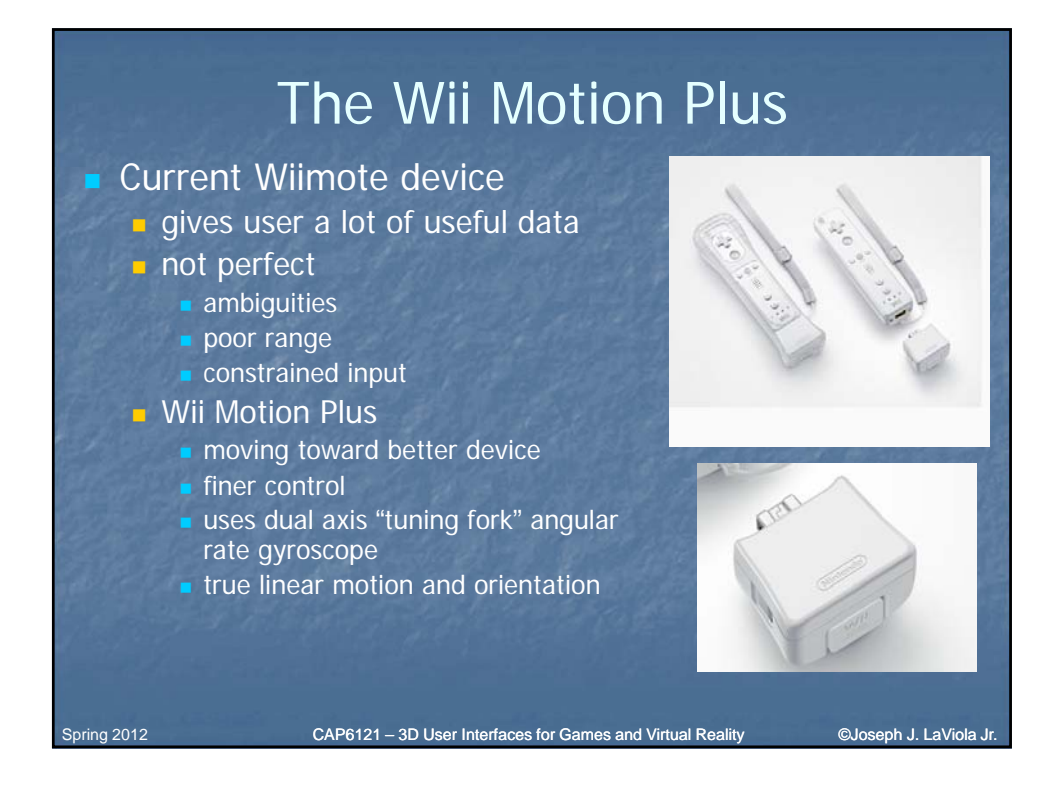

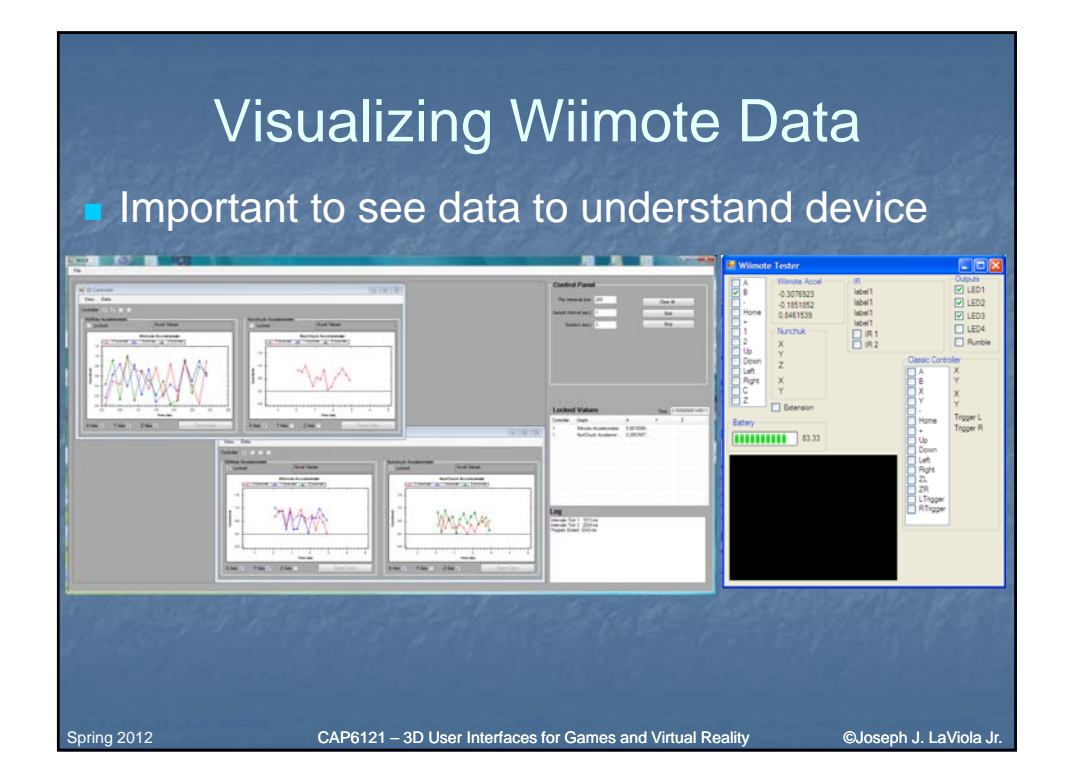

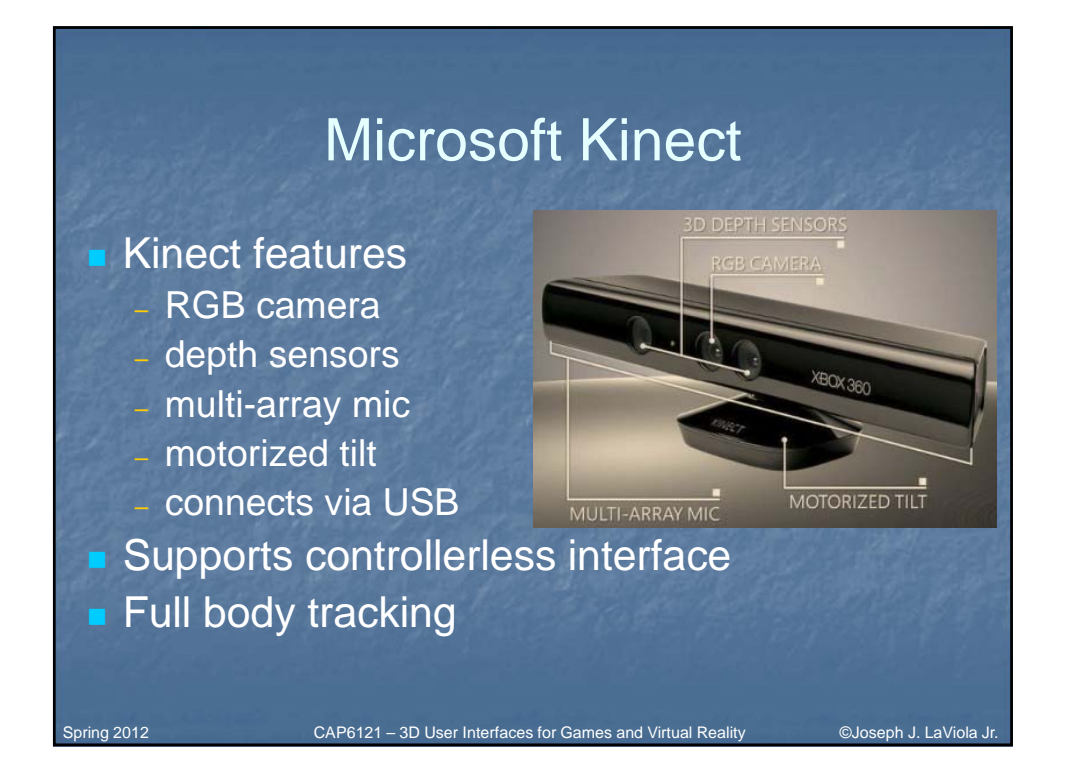

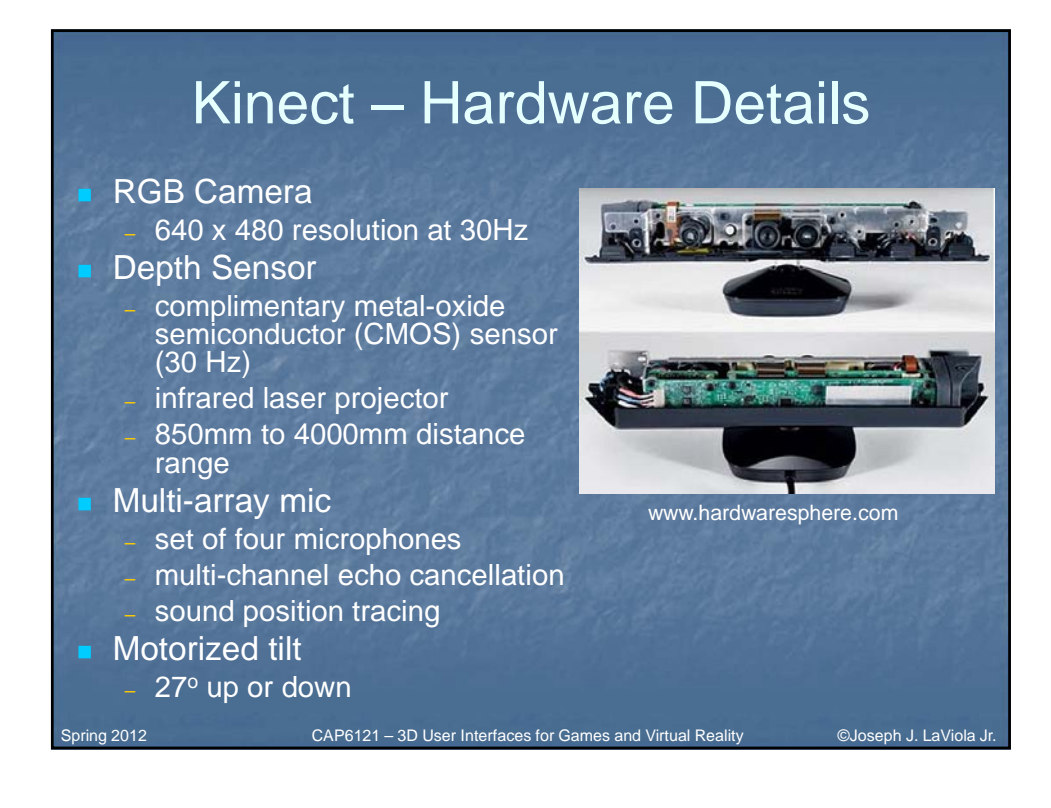

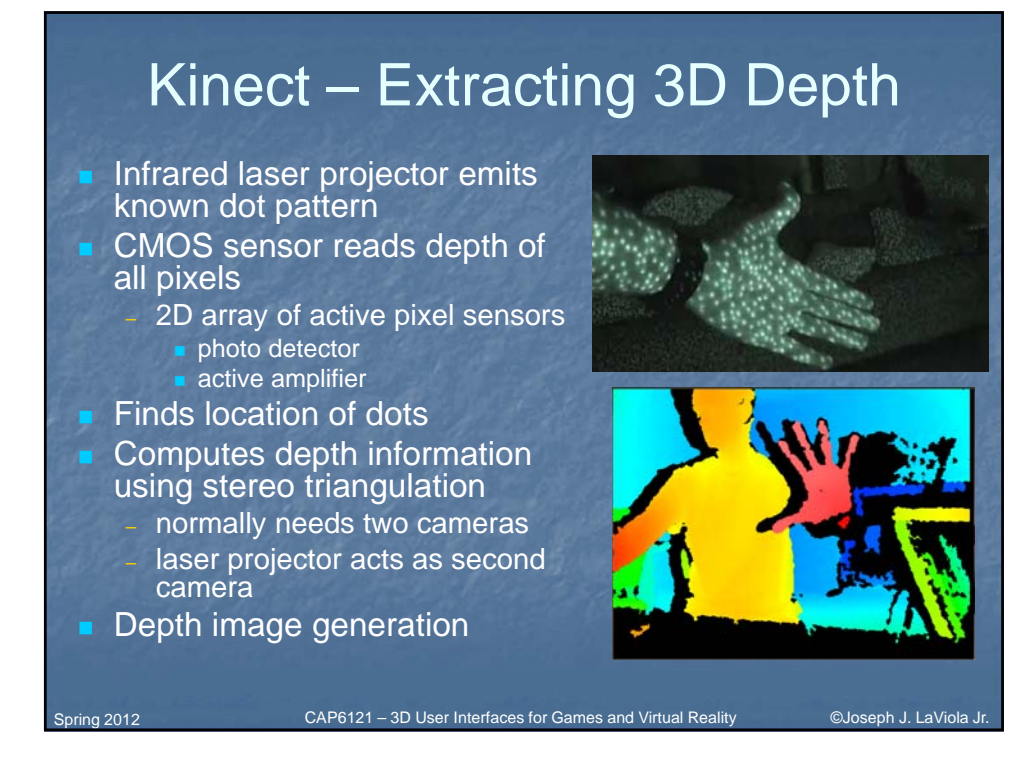

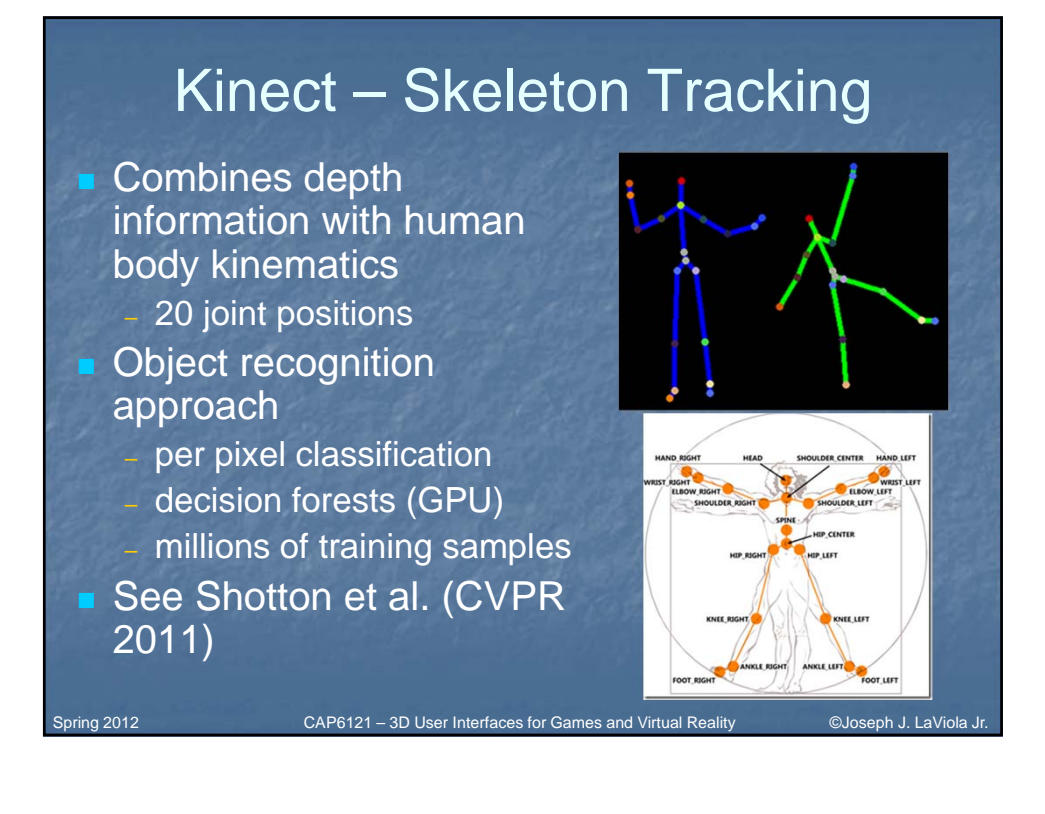

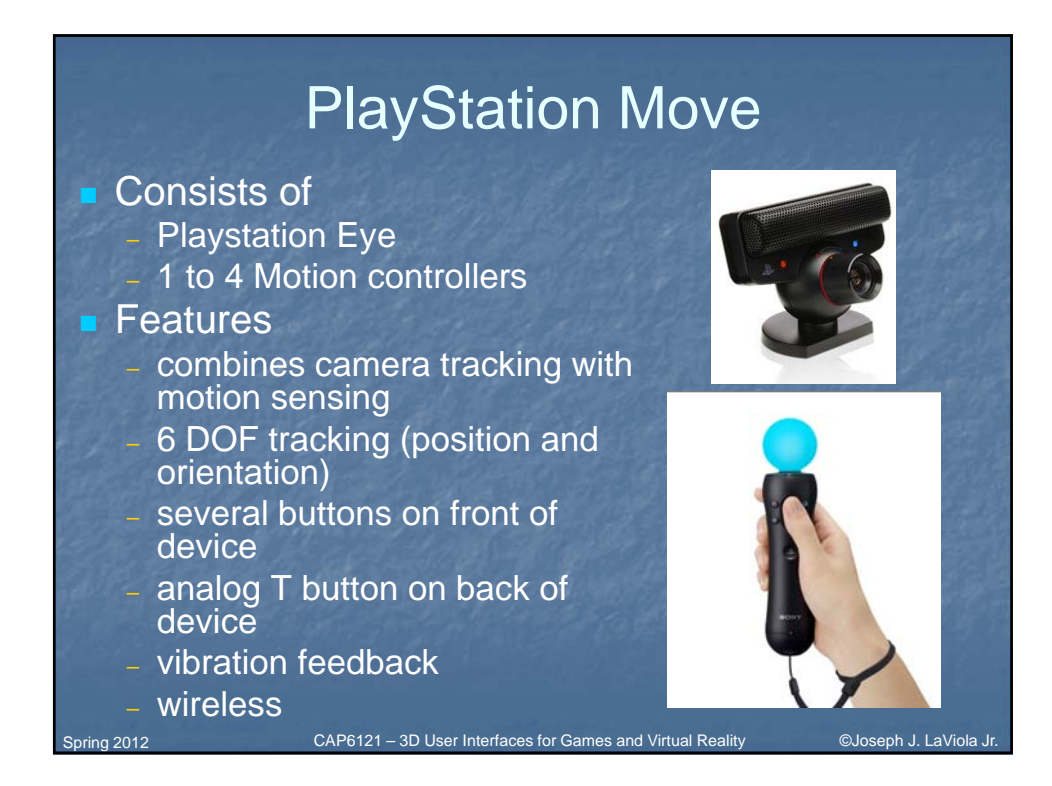

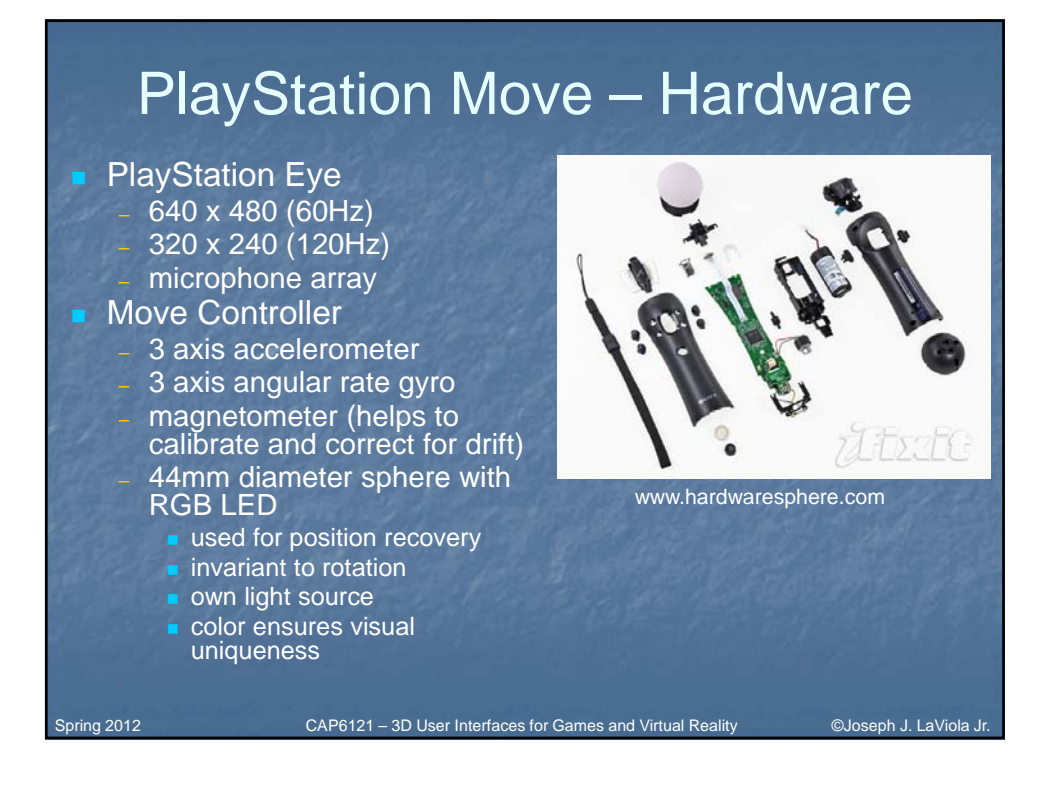

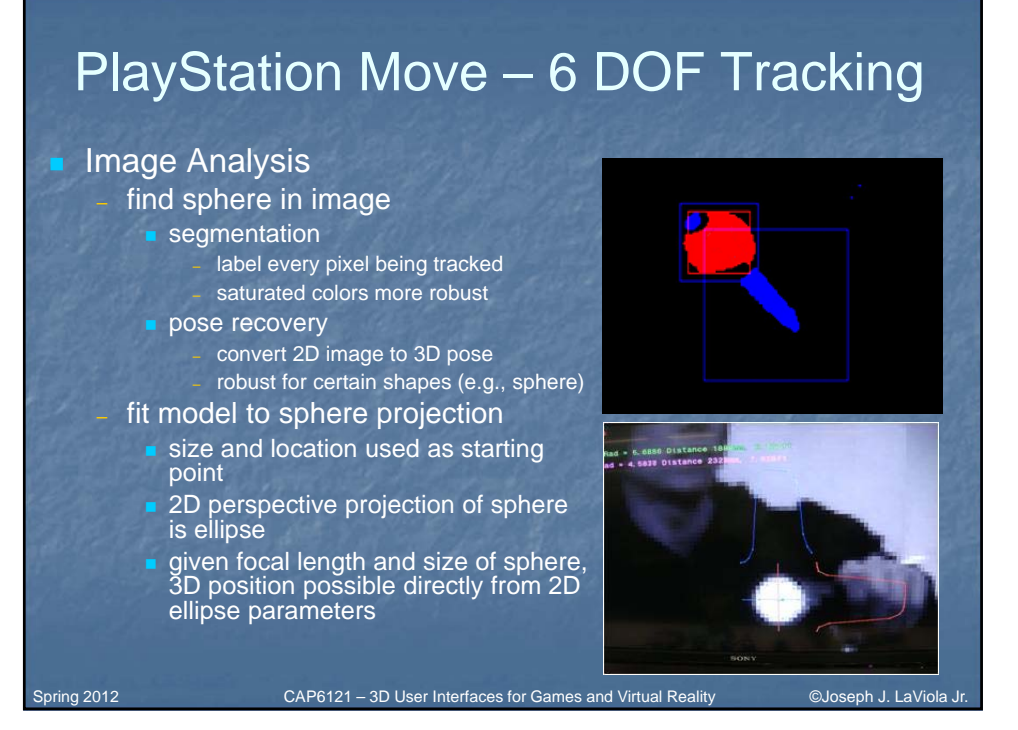

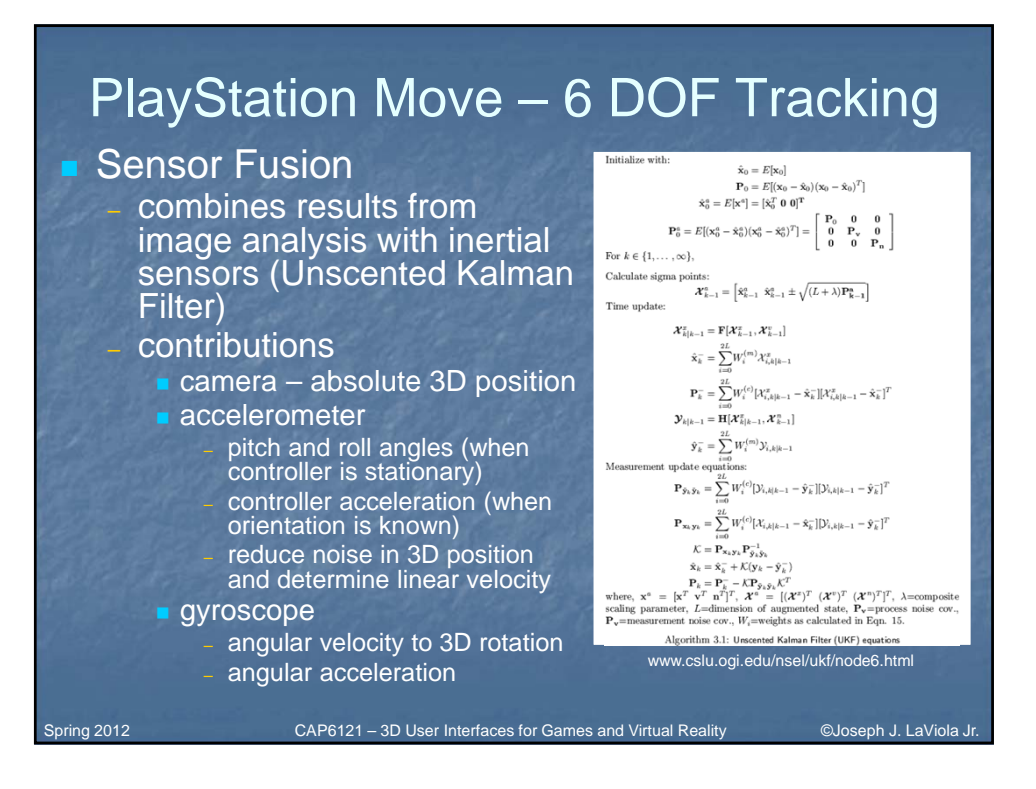

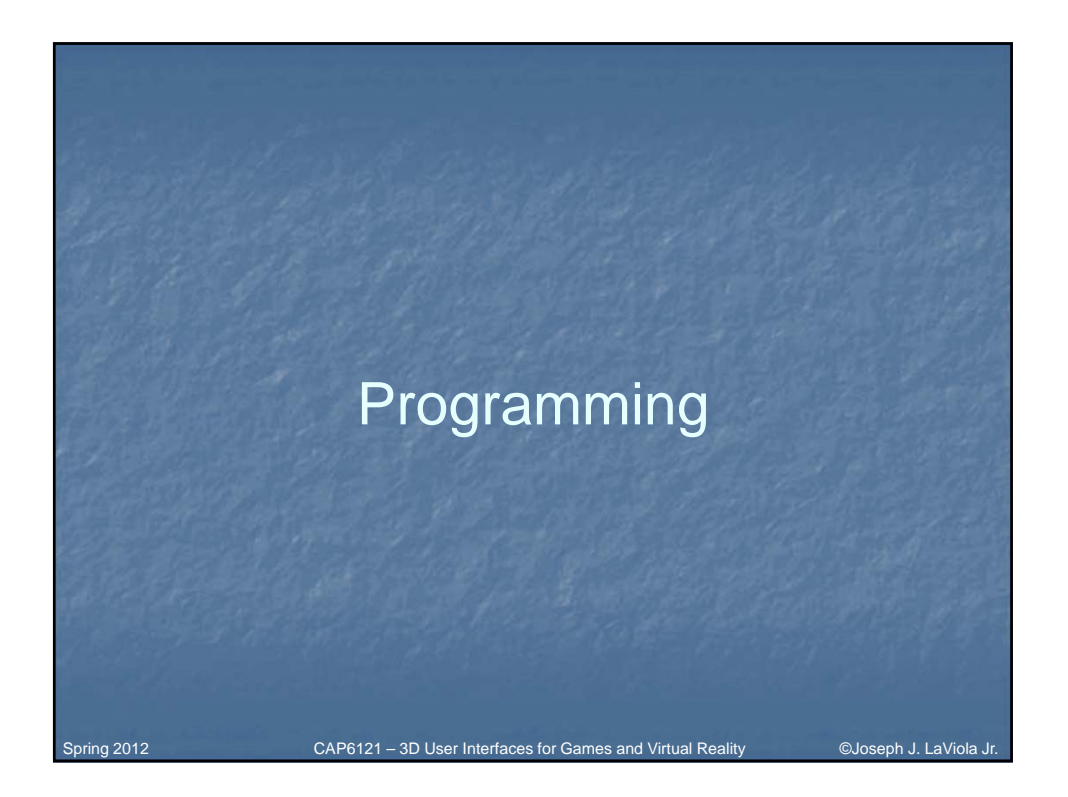

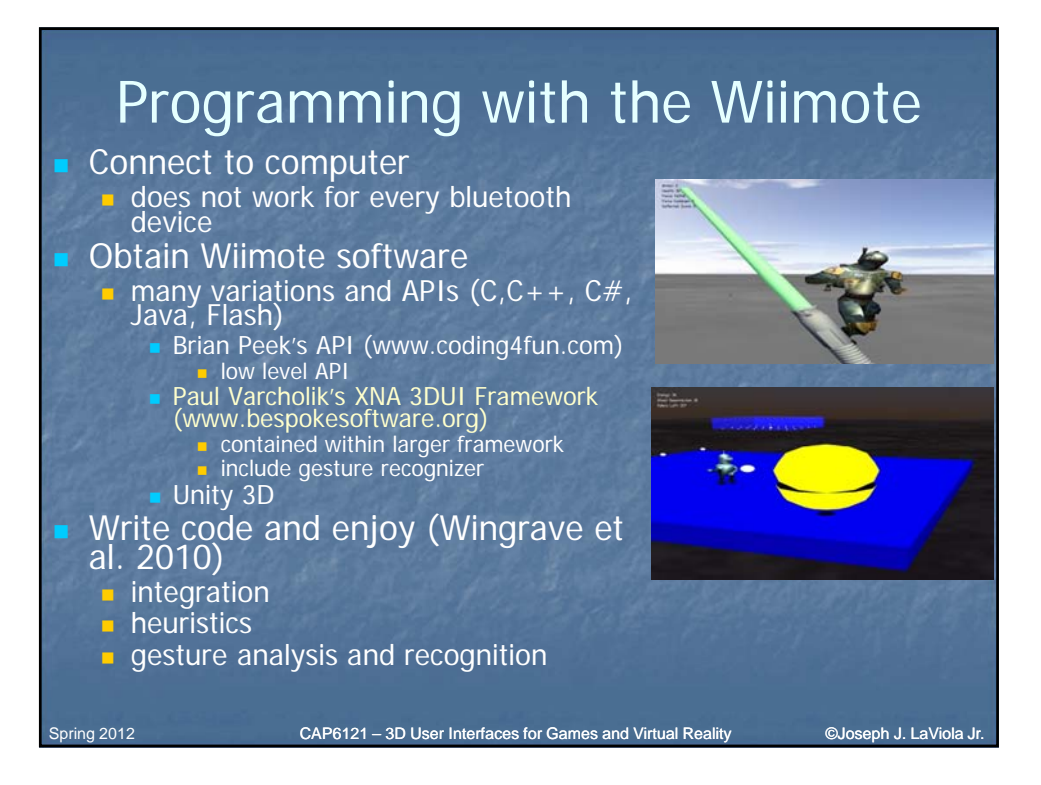

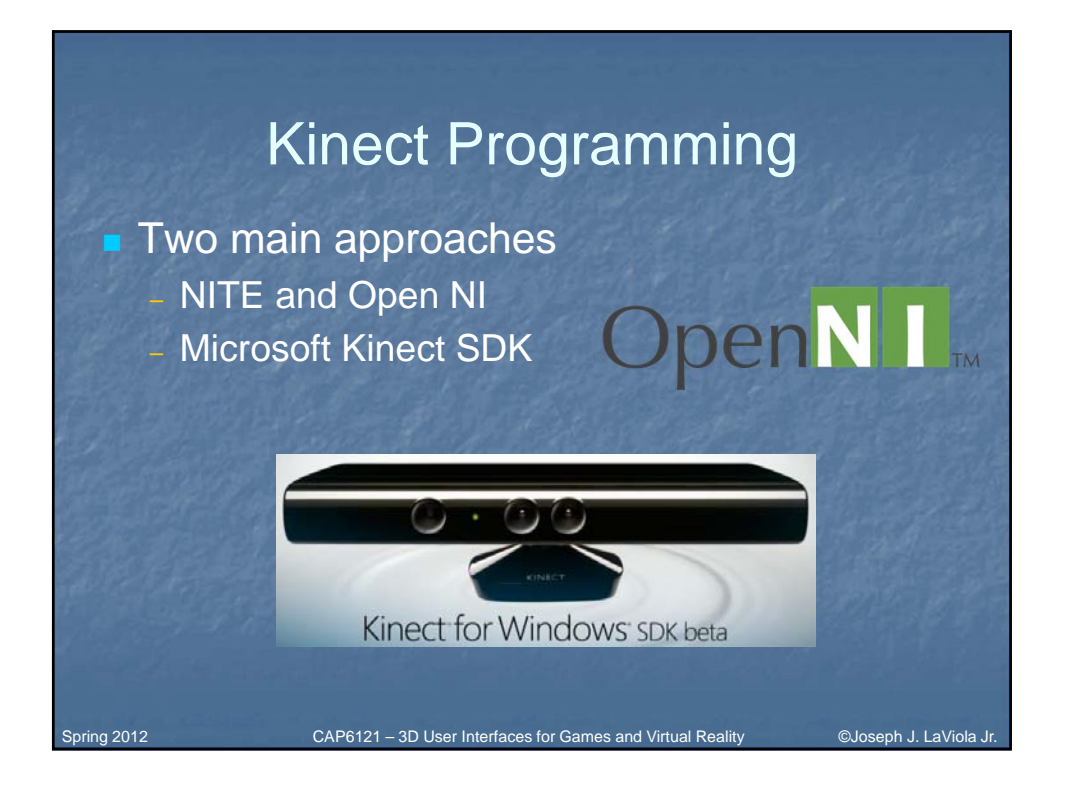

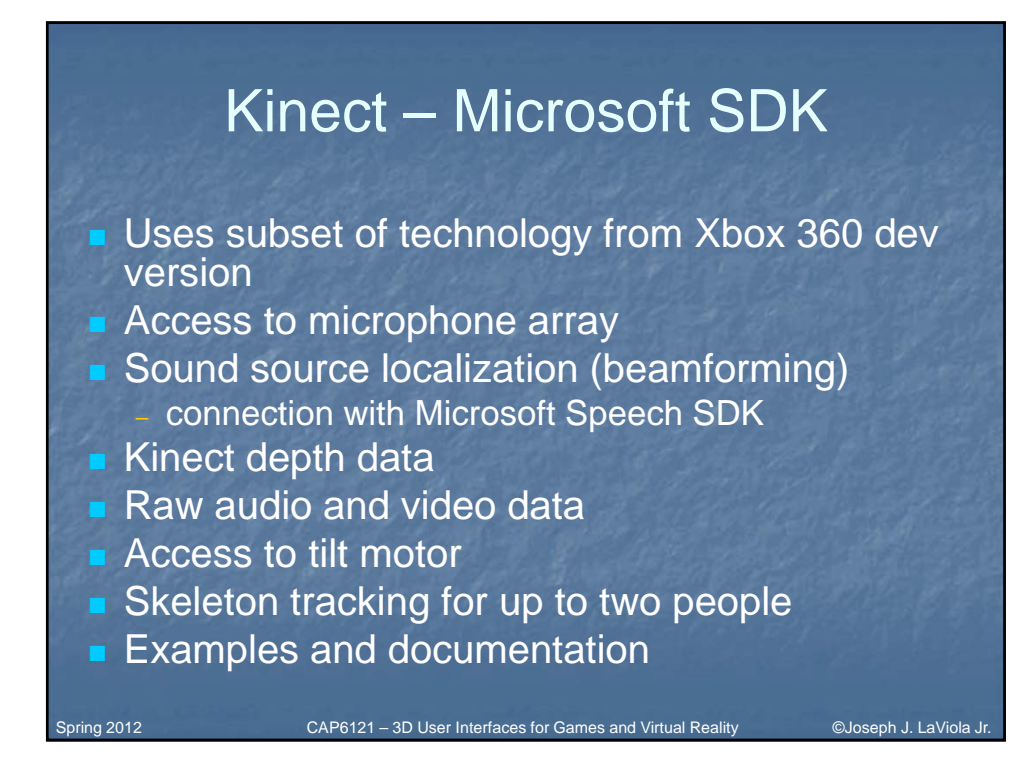

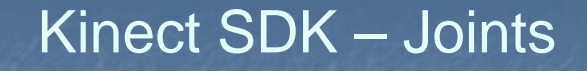

- **T** Two users can be tracked at once
- $\blacktriangleright$  <x,y,z> joints in meters

Spring 2012

- **Each joint has a state** – tracked, not tracked, inferred
- Inferred occluded, clipped, or no confidence
- $\blacksquare$  Not tracked rare but needed for robustness

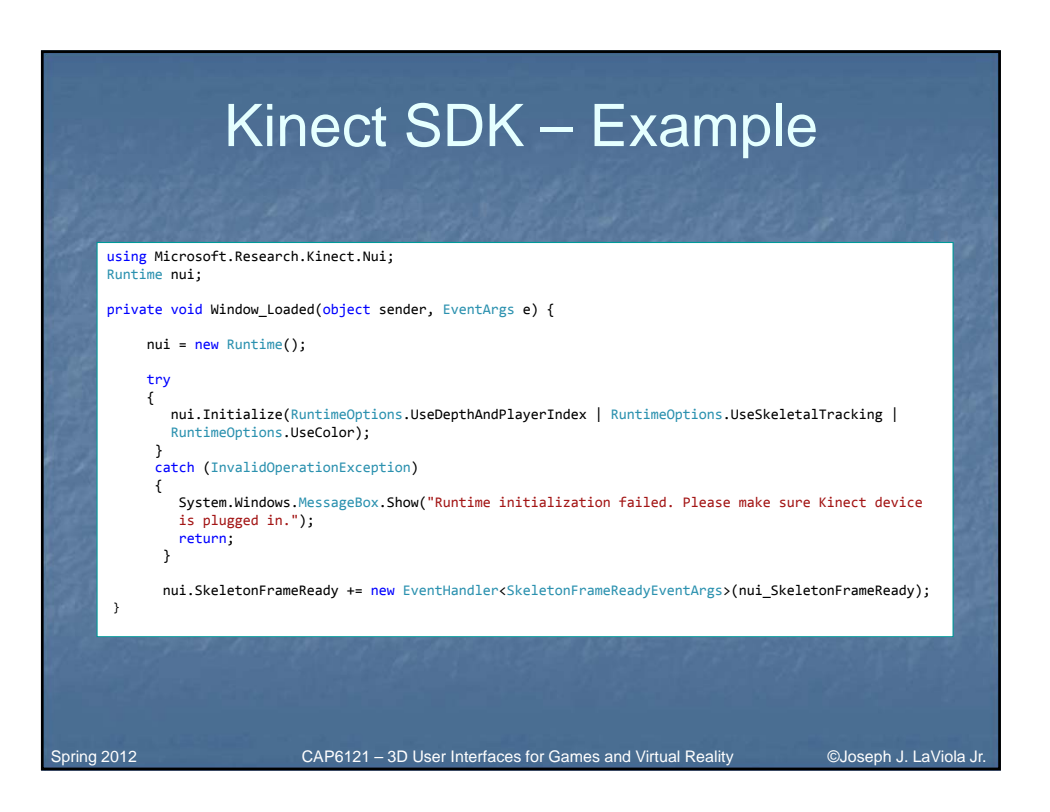

CAP6121 – 3D User Interfaces for Games and Virtual Reality ©Joseph J. LaViola Jr.

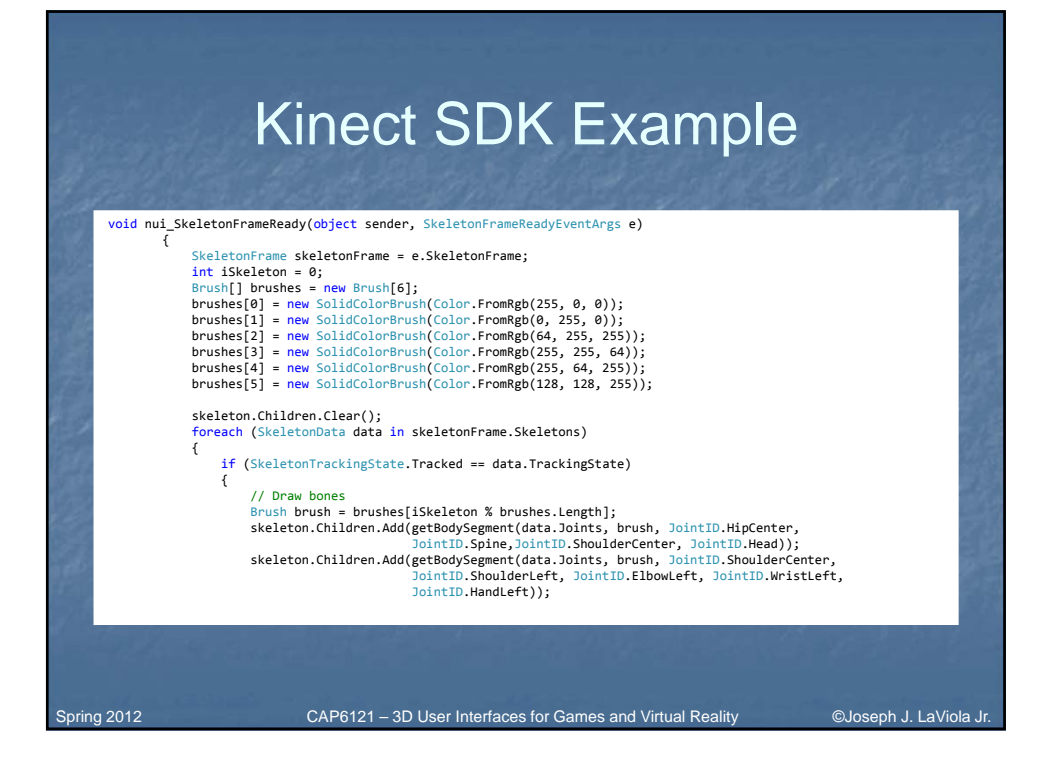

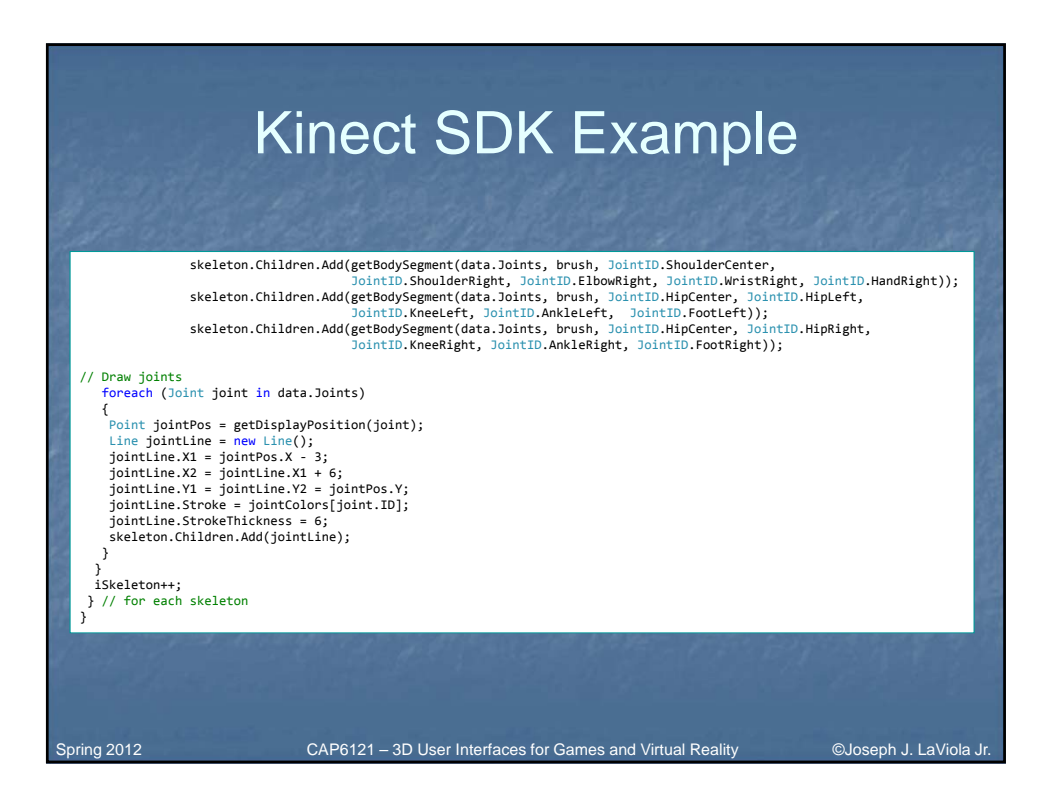

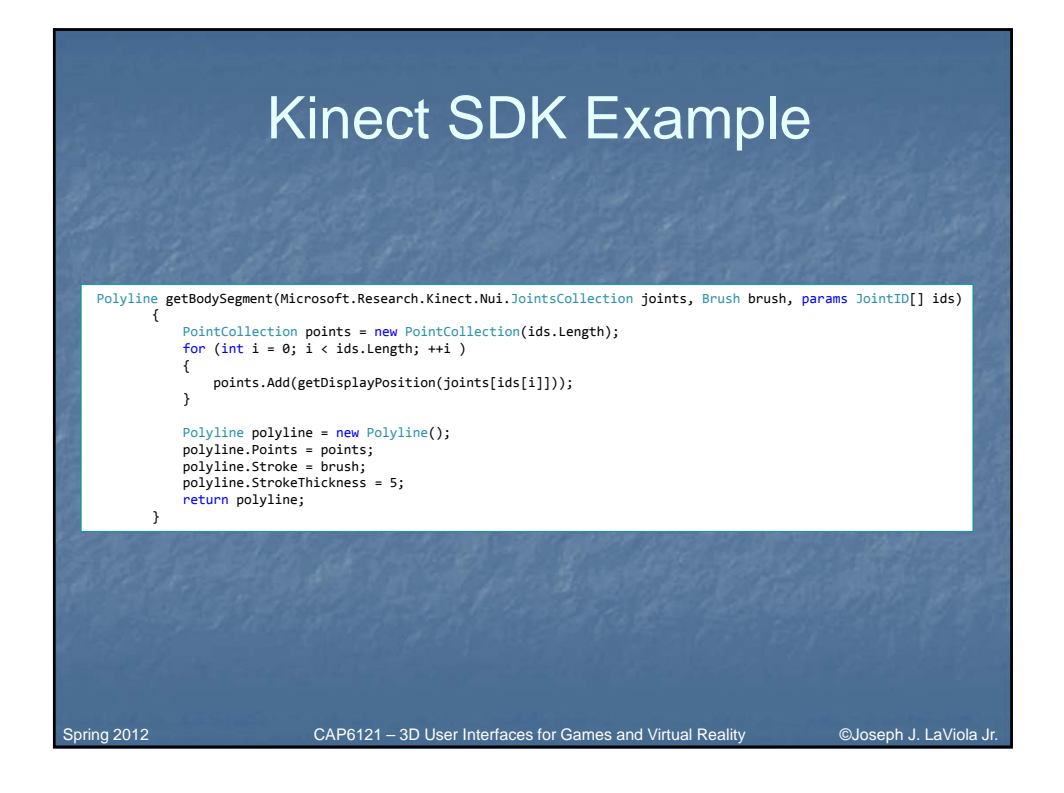

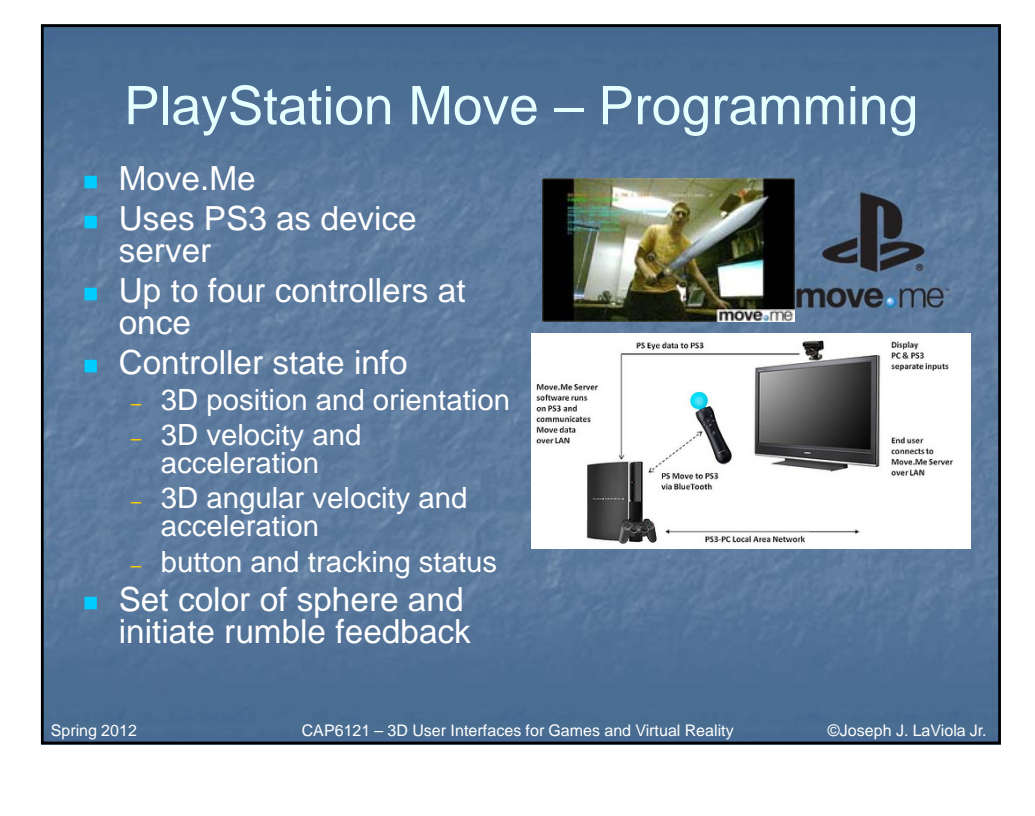

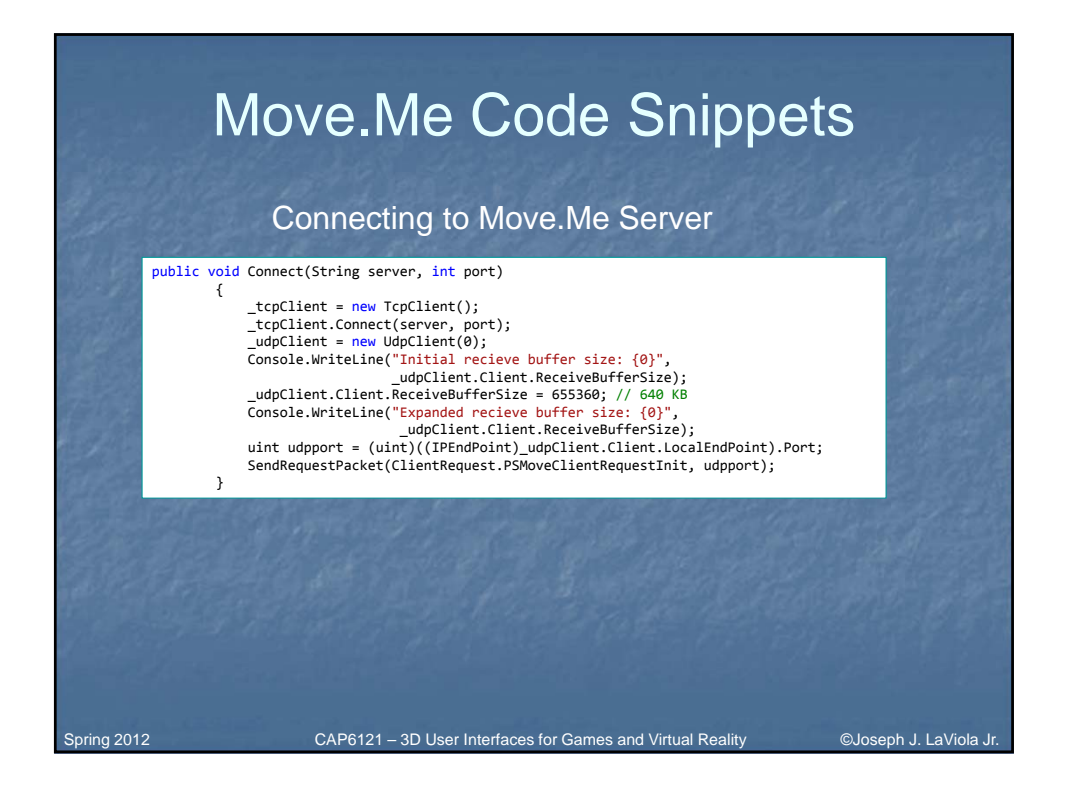

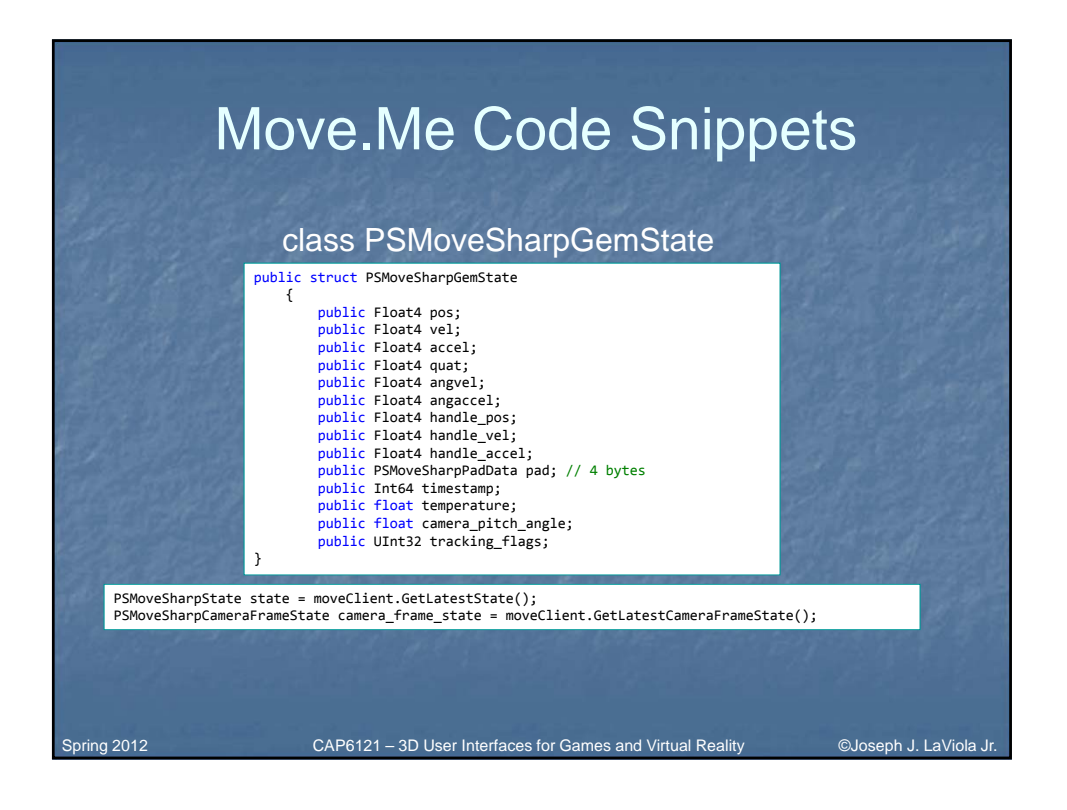

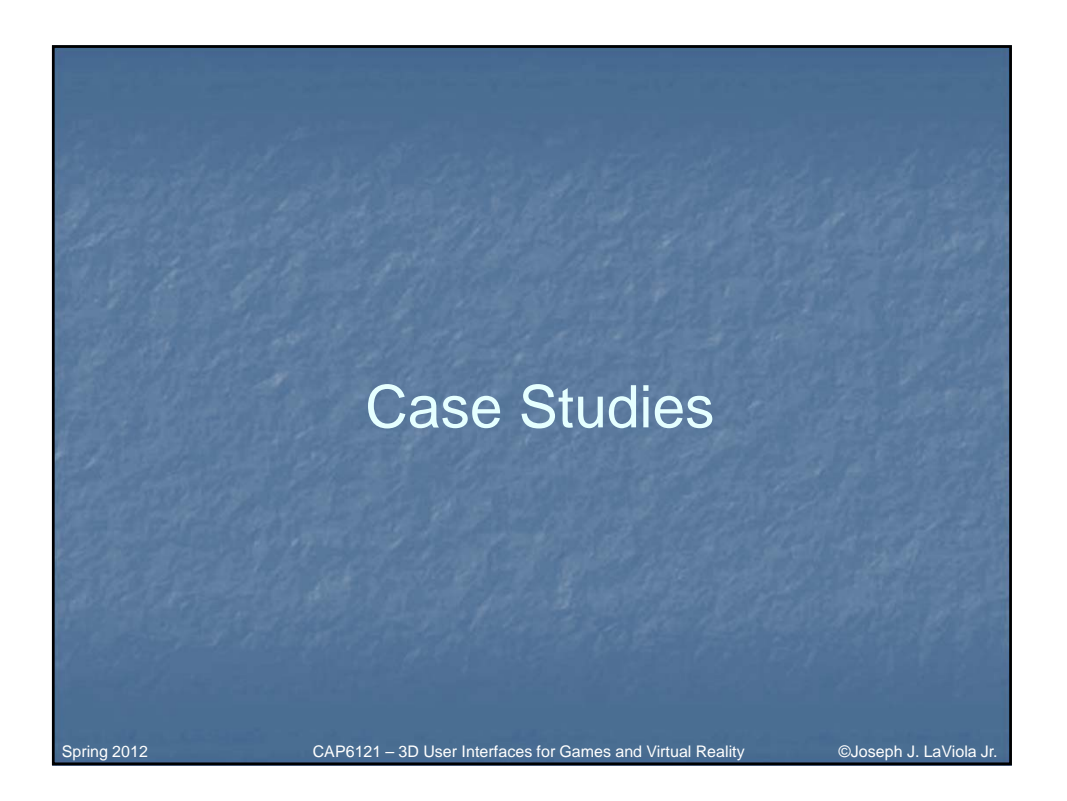

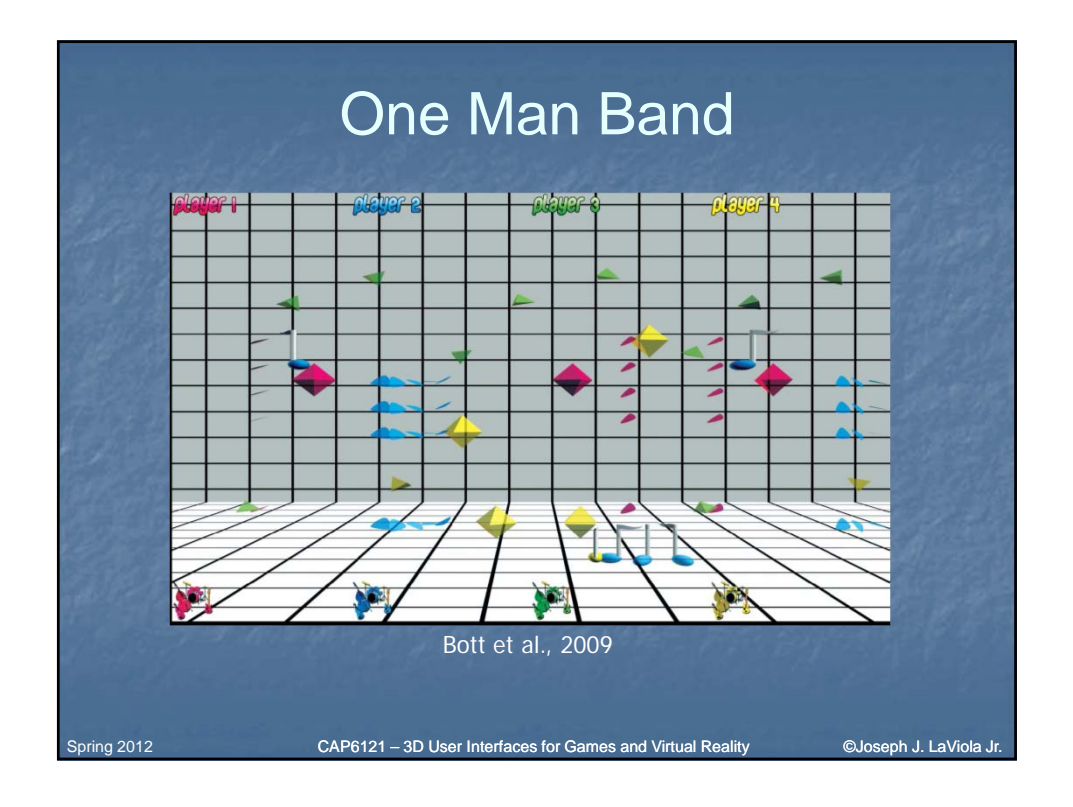

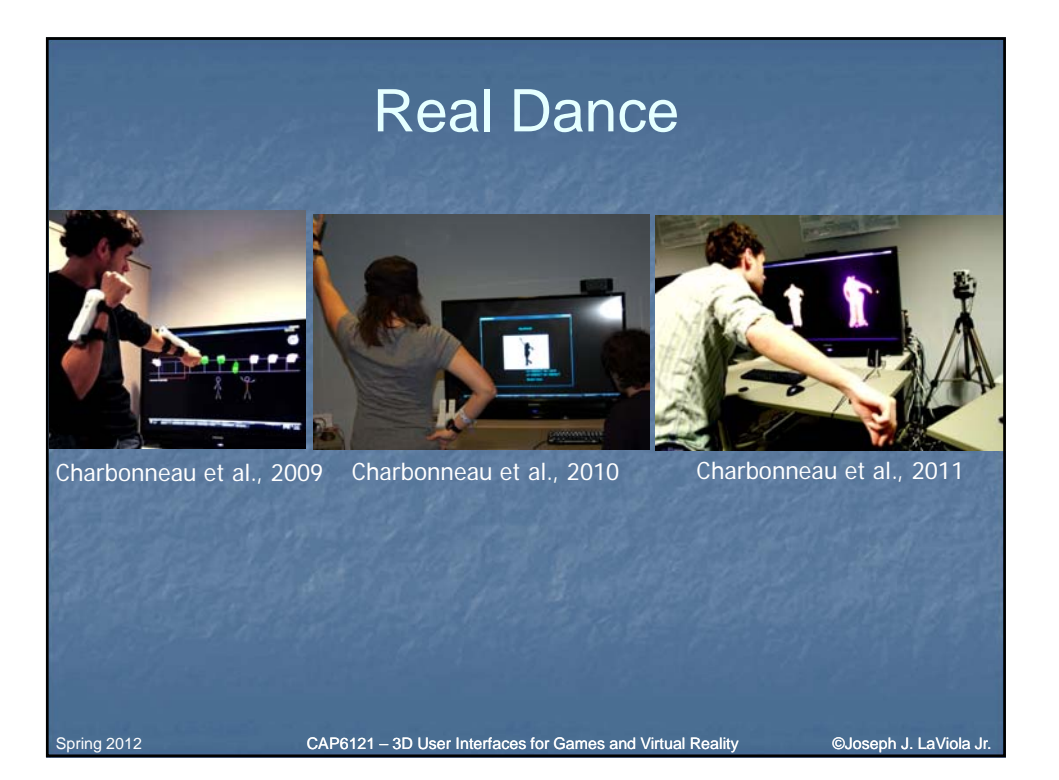

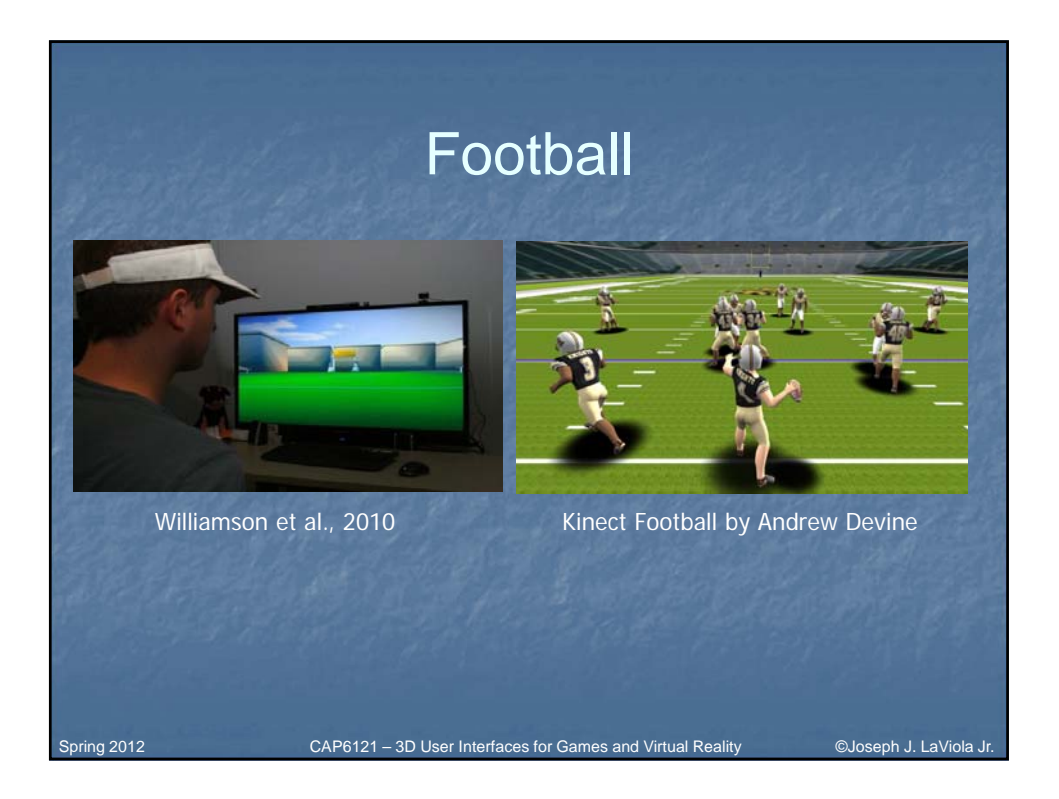

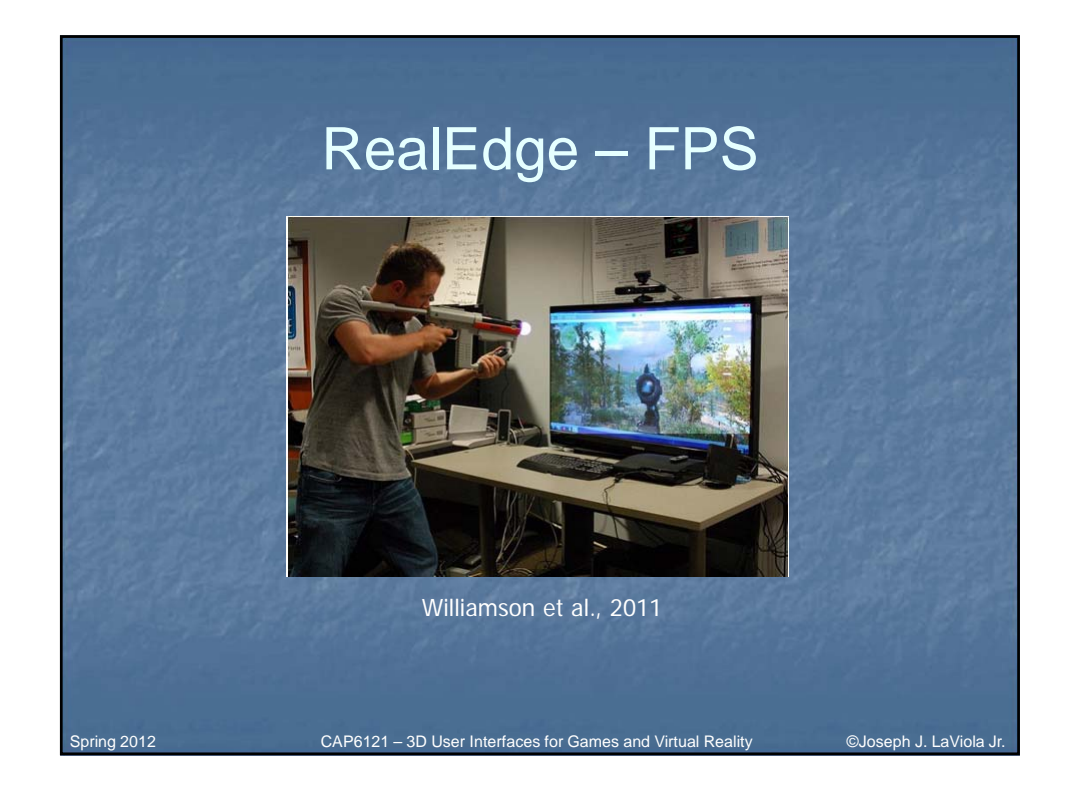

## Conclusions – Which to Choose? CAP6121 – 3D User Interfaces for Games and Virtual Reality ©Joseph J. LaViola Jr. **Wiimote Positives**  $-$  cost  $\sim$  \$40 **buttons** – something to hold in hand **Negatives** – not true 6 DOF – challenging to program – reasonable accuracy – no company support Spring 2012

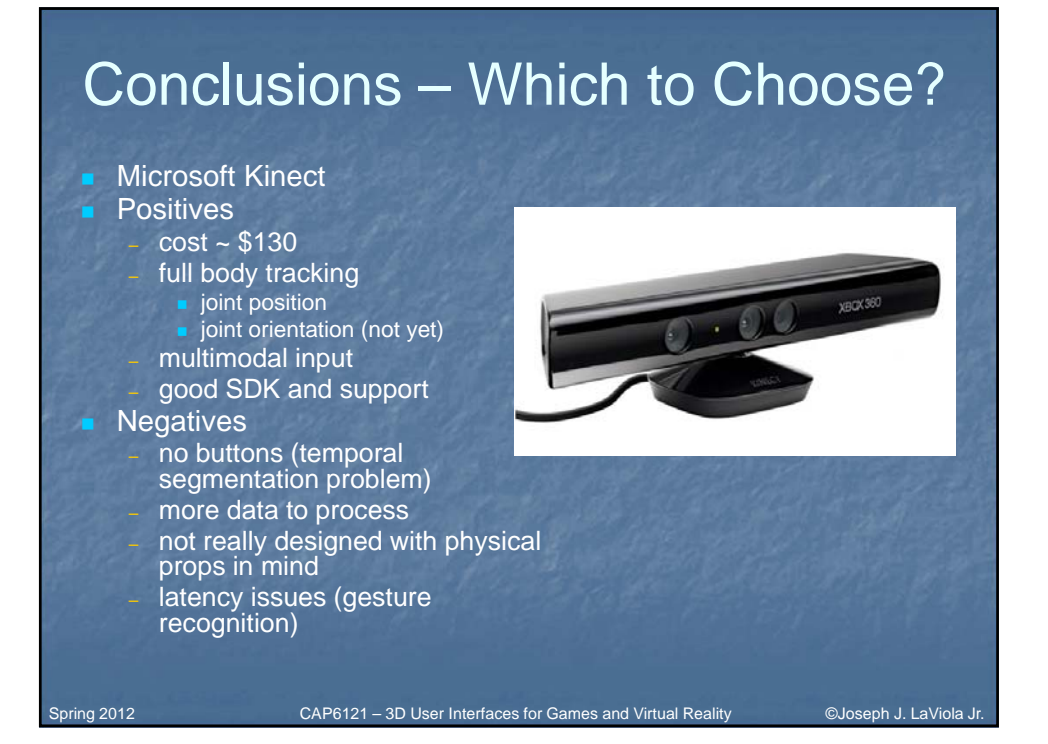

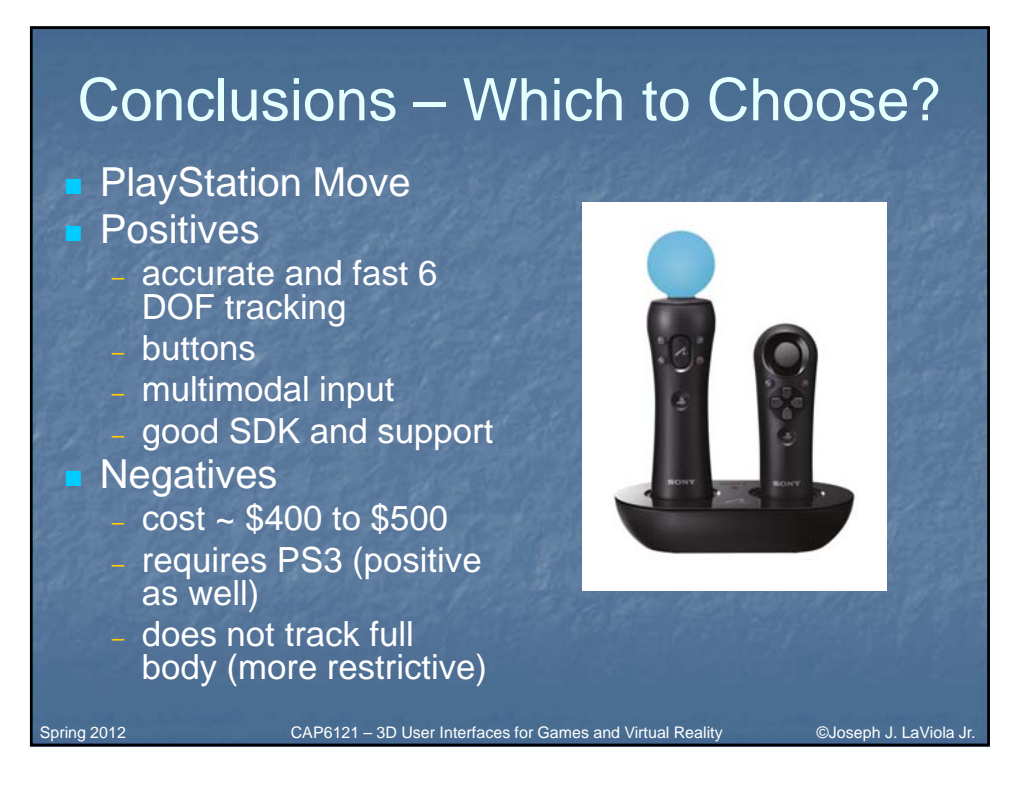

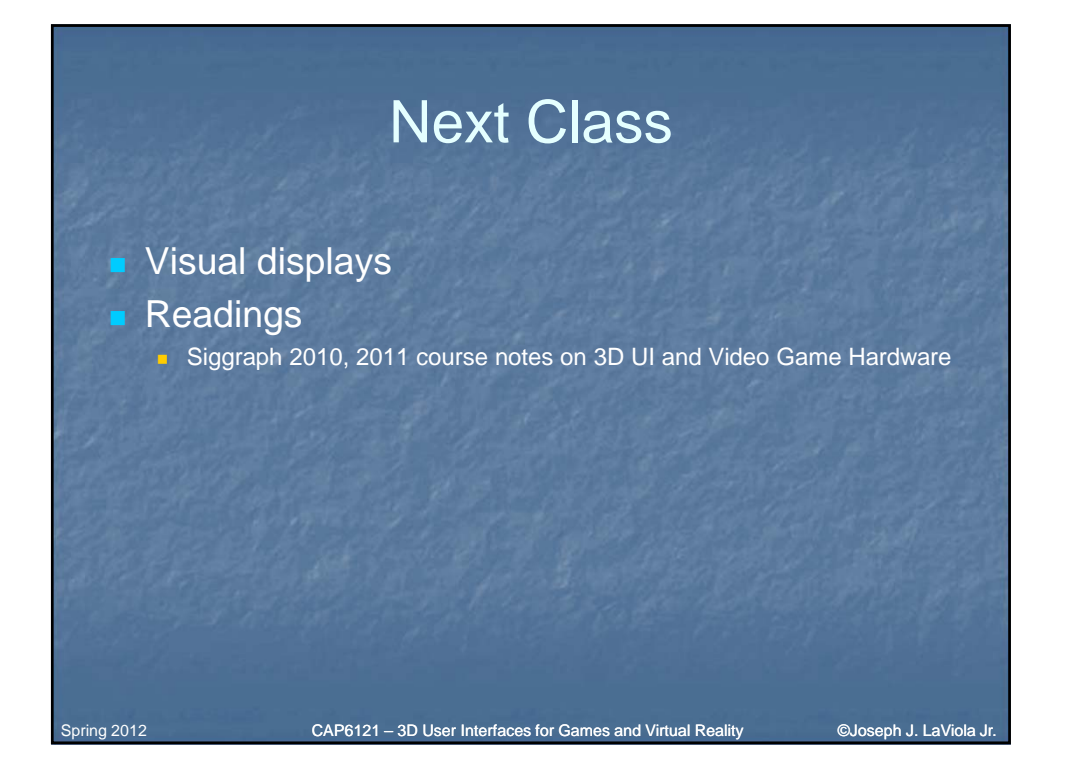